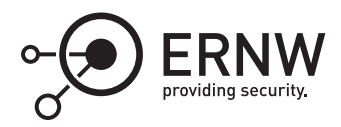

# **Windows Defender Application Control: Image verification**

Aleksandar Milenkoski<sup>⊠</sup> *amilenkoski@ernw.de*

This work is part of the *Windows Insight* series. This series aims to assist efforts on analysing inner working principles, functionalities, and properties of the Microsoft Windows operating system. For general inquiries contact Aleksandar Milenkoski (amilenkoski@ernw.de) or Dominik Phillips (dphillips@ernw.de). For inquiries on this work contact the corresponding author  $[$  $\boxtimes$ ).

The content of this work has been created in the course of the project named 'Studie zu Systemaufbau, Protokollierung, Härtung und Sicherheitsfunktionen in Windows 10 (SiSyPHuS Win10)' (ger.) - 'Study of system design, logging, hardening, and security functions in Windows 10' (eng.). This project has been contracted by the German Federal Office for Information Security (ger., Bundesamt für Sicherheit in der Informationstechnik - BSI).

## **Required Reading**

In addition to referenced work, related work focussing on Device Guard Image Integrity, part of the *Windows Insight* series, are relevant for understanding concepts and terms mentioned in this document.

## **Technology Domain**

The operating system in focus is Windows 10, build 1607, 64-bit, long-term servicing branch (LTSB).

## **1 Introduction**

Windows 10 performs WDAC verification (i.e., verification of images conducted by WDAC) in the *CiEvaluatePolicyInfo* and *CipApplySIPolicyUMCI* functions, implemented in *ci.dll*. Both functions ultimately invoke the *ci.dll* function *SIPolicyValidateImage*. Figure [1](#page-1-0) and Figure [2](#page-1-1) depict sample function call stacks resulting in the invocation of *SIPolicyValidateImage* by *CiEvaluatePolicyInfo* and *CipApplySIPolicyUMCI*.

All digitally signed critical system images, which include the Windows kernel and drivers loaded during the Windows boot process, are subjected to non-configurable code integrity verification when loaded. If the nonconfigurable code integrity verification succeeds, WDAC verification is performed. This is done by invoking *CiEvaluatePolicyInfo* which invokes *SIPolicyValidateImage*. WDAC verification takes place only if WDAC is enabled (i.e., if a WDAC policy is deployed). If the non-configurable or the WDAC verification fails, the verified image is not loaded. All critical system images are digitally signed by Microsoft.

All other digitally signed images, such as third-party images operating in user-mode, are also subjected to nonconfigurable code integrity verification when loaded. After non-configurable integrity verification, WDAC verification is performed. This is done by conditionally invoking *CiEvaluatePolicyInfo* and/or *CipApplySIPolicyUMCI*, which invoke *SIPolicyValidateImage*. WDAC verification takes place only if WDAC is enabled (i.e., if a WDAC policy is deployed). If the non-configurable integrity verification had failed, for all policy levels, except *Hash* and

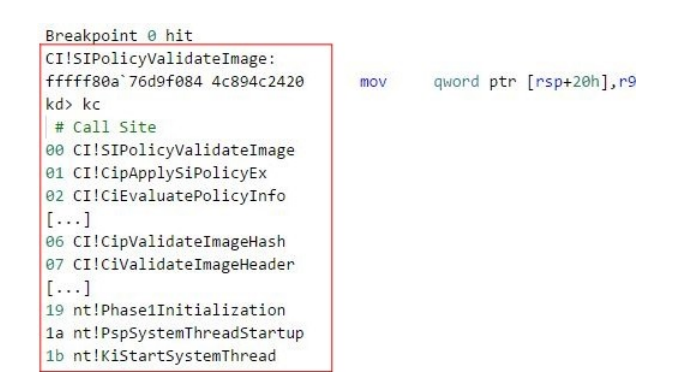

Figure 1: Function stack: Invoking SIPolicyValidateImage by CiEvaluatePolicyInfo

<span id="page-1-0"></span>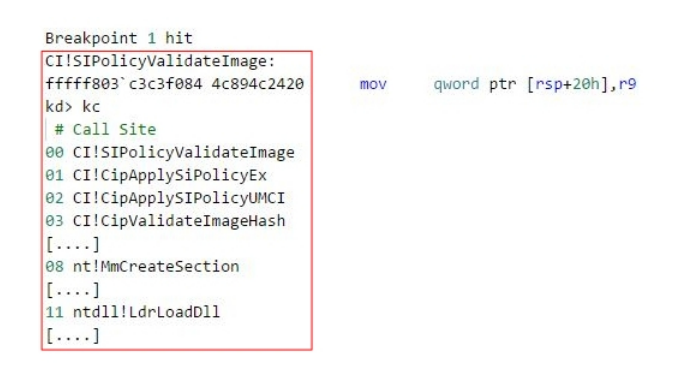

<span id="page-1-1"></span>Figure 2: Function stack: Invoking SIPolicyValidateImage by CipApplySiPolicyUMCI

*FileName*, WDAC blocks the execution of the image in *CipApplySIPolicyUMCI*. For the policy levels *Hash* and *File-Name*, WDAC blocks, or allows, the execution of the image in *CipApplySIPolicyUMCI* only if WDAC verification fails, or succeeds, respectively. *CipApplySIPolicyUMCI* is not invoked when a critical system image is verified.

If a verified image is not digitally signed, WDAC performs image verification in an identical manner as in the scenario when the image is signed and the policy level *Hash* or *FileName* is configured. That is, WDAC blocks, or allows, the execution of the image in *CipApplySIPolicyUMCI* if WDAC verification fails, or succeeds, respectively. For unsigned images, only the policy levels *Hash* or *FileName* may be configured.

## **2 Image verification in** *SIPolicyValidateImage*

*SIPolicyValidateImage* verifies images based on data stored in an initialized WDAC policy and brings the decision whether an image is allowed to execute. This section provides an overview of the working principles of *SIPolicyValidateImage*.

*SIPolicyValidateImage* verifies an image based on comparing:

- data stored in a deployed WDAC policy as part of file rules; with
- verification data associated with the image being verified. This work refers to this data as image verification data.

What image verification data is compared in *SIPolicyValidateImage* depends on the policy levels configured in the deployed WDAC policy. For example, this data involves the image's file name if the policy level *FileName* is configured.

*SIPolicyValidateImage* compares data stored in the deployed WDAC policy with image verification data using

standard data comparison functions, such as memory and string comparison functions. Examples include *memcmp* and *RtlEqualUnicodeString*. [1](#page-2-0)*,*[2](#page-2-1) *SIPolicyValidateImage* accesses the content of the deployed WDAC policy through the *ci.dll* variable *g\_SiPolicyHandles*. This variable stores at the offset *0x6C* the content of the policy in binary format. *g\_SiPolicyHandles* is passed as the first parameter of *SIPolicyValidateImage*.

*g\_SiPolicyHandles* is populated with the content of the deployed WDAC policy in the *SIPolicyInitialize* and *SIPolicySetActivePolicy* functions. These functions are invoked during the initialization of code integrity. Label [1] in Figure [3](#page-2-2) depicts *SIPolicyInitialize* storing the content of a policy in *g\_SiPolicyHandles*. Label [2] in Figure [3](#page-2-2) depicts the policy content, stored in *g\_SiPolicyHandles*, passed as a parameter to *SIPolicyValidateImage*. Label [3] in Figure [3](#page-2-2) depicts the policy content as viewed with the *HxD* hex editor, in the context of the Windows 10 instance where the policy is deployed.

|                                                                                     |                      |          |          |             |      |             |          |          |                                                 |                               |                |          |                         |             |  |  |                                            | $\lceil 1 \rceil$ |
|-------------------------------------------------------------------------------------|----------------------|----------|----------|-------------|------|-------------|----------|----------|-------------------------------------------------|-------------------------------|----------------|----------|-------------------------|-------------|--|--|--------------------------------------------|-------------------|
| CI!SIPolicyInitialize+0xae:                                                         |                      |          |          |             |      |             |          |          |                                                 |                               |                |          |                         |             |  |  |                                            |                   |
| fffff803'92e3dbba e8010dfdff                                                        |                      |          |          |             | cal1 |             |          |          |                                                 | CI!memcpy (fffff803`92e0e8c0) |                |          |                         |             |  |  |                                            |                   |
| $kd$ ) t                                                                            |                      |          |          |             |      |             |          |          |                                                 |                               |                |          |                         |             |  |  |                                            |                   |
| CI!memcpy:                                                                          |                      |          |          |             |      |             |          |          |                                                 |                               |                |          |                         |             |  |  |                                            |                   |
| fffff803'92e0e8c0 4c8bd9                                                            |                      |          |          |             |      |             | mov      |          |                                                 | r11, rcx                      |                |          |                         |             |  |  |                                            |                   |
| kd> db @rdx                                                                         |                      |          |          |             |      |             |          |          |                                                 |                               |                |          |                         |             |  |  |                                            |                   |
| fffff800'06a07260                                                                   |                      |          |          |             |      |             |          |          | 02 00 00 00 0e 37 44 a2-c9 44 06 4c b5 51 f6 01 |                               |                |          |                         |             |  |  | , 7D. D. L.0.                              |                   |
| fffff800'06a07270                                                                   |                      |          |          |             |      |             |          |          | 6e 56 30 76 e4 f7 07 2e-4c 19 20 4d b7 c9 6f 44 |                               |                |          |                         |             |  |  | nV0vL. MoD                                 |                   |
| fffff800'06a07280                                                                   |                      |          |          |             |      |             |          |          | a6 c5 a2 34 04 00 88 82-00 00 00 00 a6 31 00 00 |                               |                |          |                         |             |  |  | . 4 1                                      |                   |
| fffff800 06a07290                                                                   |                      |          |          |             |      |             |          |          |                                                 |                               |                |          |                         |             |  |  |                                            |                   |
| fffff800'06a072a0                                                                   |                      |          |          |             |      |             |          |          | 40 00 00 00 01 00 00 00-2e 00 00 00 22 00 43 00 |                               |                |          |                         |             |  |  |                                            |                   |
| $[\ldots]$                                                                          |                      |          |          |             |      |             |          |          |                                                 |                               |                |          |                         |             |  |  |                                            |                   |
|                                                                                     |                      |          |          |             |      |             |          |          |                                                 |                               |                |          |                         |             |  |  |                                            |                   |
| CI!SIPolicyValidateImage:<br>ffffff803'92e3f084 4c894c2420<br>kd> db poi(@rcx+0x6C) |                      |          |          |             |      |             |          |          |                                                 |                               |                |          |                         |             |  |  |                                            |                   |
|                                                                                     |                      |          |          |             |      |             | mov      |          |                                                 |                               |                |          | qword ptr [rsp+20h], r9 |             |  |  |                                            |                   |
|                                                                                     |                      |          |          |             |      |             |          |          |                                                 |                               |                |          |                         |             |  |  |                                            |                   |
| ffffd88f'ebae2000                                                                   |                      |          |          |             |      |             |          |          | 02 00 00 00 0e 37 44 a2-c9 44 06 4c b5 51 f6 01 |                               |                |          |                         |             |  |  | 7DD.L.0                                    |                   |
| ffffd88f'ebae2010                                                                   |                      |          |          |             |      |             |          |          | 6e 56 30 76 e4 f7 07 2e-4c 19 20 4d b7 c9 6f 44 |                               |                |          |                         |             |  |  | $nV\theta v \ldots L$ , $M \ldots \circ D$ |                   |
| ffffd88f`ebae2020                                                                   |                      |          |          |             |      |             |          |          | a6 c5 a2 34 04 00 88 82-00 00 00 00 a6 31 00 00 |                               |                |          |                         |             |  |  | . 4 1                                      |                   |
| ffffd88f`ebae2030                                                                   |                      |          |          |             |      |             |          |          |                                                 |                               |                |          |                         |             |  |  |                                            |                   |
| ffffd88f`ebae2040<br>$\left[\ldots\right]$                                          |                      |          |          |             |      |             |          |          | 40 00 00 00 01 00 00 00-2e 00 00 00 22 00 43 00 |                               |                |          |                         |             |  |  | @. " . C .                                 |                   |
|                                                                                     |                      |          |          |             |      |             |          |          |                                                 |                               |                |          |                         |             |  |  |                                            |                   |
|                                                                                     |                      |          |          |             |      |             |          |          |                                                 |                               |                |          |                         |             |  |  | [3]                                        |                   |
| Offset(h)                                                                           |                      |          |          |             |      |             |          |          | 00 01 02 03 04 05 06 07 08 09 0A 0B 0C 0D 0E 0F |                               |                |          |                         |             |  |  | Decoded text                               |                   |
| 00000000<br>02                                                                      | 0000                 |          | 00       | OE 37       |      |             | 44 A2 C9 |          | 44<br>06                                        | 4C                            | <b>B5</b>      | 51 F6    |                         | 01          |  |  | 7D¢ÉD.LuOö.                                |                   |
| 00000010<br>6E                                                                      | 56                   | 30       | 76       | F.4         | F7   | 07          | 2E       | 4C       | 19<br>20                                        | 4D                            | <b>B7</b>      | C9       | 6F                      | 44          |  |  | nV0vä÷L. M·ÉoD                             |                   |
| 00000020<br>A <sub>6</sub>                                                          | $C.5$ A <sub>2</sub> |          | 34       | 04          | 00   | 88          | 82       | 00       | 00<br>00                                        | 00                            | A <sub>6</sub> | 31       | 0 <sub>0</sub>          | 00          |  |  | $A \circ 4$ $1$                            |                   |
| 00000030<br>00<br>00000040<br>40                                                    | 00<br>00             | 00<br>00 | 00<br>00 | 02<br>01 00 | 00   | 00<br>00 00 | 00       | 00<br>2E | 00<br>00<br>00<br>00                            | 00<br>00                      | 00<br>22       | 00<br>00 | 43                      | 0A 00<br>00 |  |  | ".C.<br>0.                                 |                   |

<span id="page-2-2"></span>Figure 3: The content of a deployed DeviceGuard policy in different contexts

Image verification data is passed to *SIPolicyValidateImage* in the form of a structure, referred to as validation context. The validation context stores the image verification data that may be relevant when verifying an image based on any policy level. For example, the validation context stores:

- at offset *0x30* data related to the certificate chain used to sign the image being verified, including the leaf (i.e., the signer's certificate) and the *PCAcertificate*. This data is relevant when an image is verified based on the *Leaf* and *Publisher* policy levels;
- at offset *0x160* the name of the image being verified. This data is relevant when an image is verified based on the *FileName* policy level;
- at offset *0x1A0* the hash value of the image being verified. This data is relevant when an image is verified based on the *Hash* policy level.

<span id="page-2-0"></span><sup>1</sup><https://docs.microsoft.com/en-us/cpp/c-runtime-library/reference/memcmp-wmemcmp?view=vs-2019> [Retrieved: 6/10/2019]

<span id="page-2-1"></span><sup>2</sup><https://docs.microsoft.com/en-us/windows-hardware/drivers/ddi/content/wdm/nf-wdm-rtlequalunicodestring> [Retrieved: 6/10/2019]

The validation context is populated with data in multiple functions that are invoked before *SIPolicyValidateImage*. As an example, Figure [4](#page-3-0) depicts Windows 10 populating the validation context with image verification data when the image *filecrypt.sys* is verified. This image is verified against a WDAC policy with the *PcaCertificate* policy level configured. The validation context is initialized in the *CipValidateImageHash* function, at the address *0xffffac05af19fbc0*. Once the validation context is initialized, the functions *CipCalculateImageHash*, *CipUpdate-ValidatationContextWithFileInfo*, and *MinCryptCopyPolicyInfo* populate the offsets *0x1A0*, *0x160*, and *0x30* of the validation context, respectively. *CipCalculateImageHash* calculates the image's hash value and stores it at the offset *0x1A0* of the validation context (see Figure [4](#page-3-0), function *CipCalculateImageHash*). *CipUpdateValidatation-ContextWithFileInfo* extracts the name of the image from its properties and stores it at the offset *0x160* of the validation context (see Figure [4,](#page-3-0) function *CipUpdateValidatationContextWithFileInfo*). *CipUpdateValidatationContextWithFileInfo* extracts the image's name and version from the image itself, by invoking the *SIPolicyGetOriginalFilenameAndVersionFromImage* function.

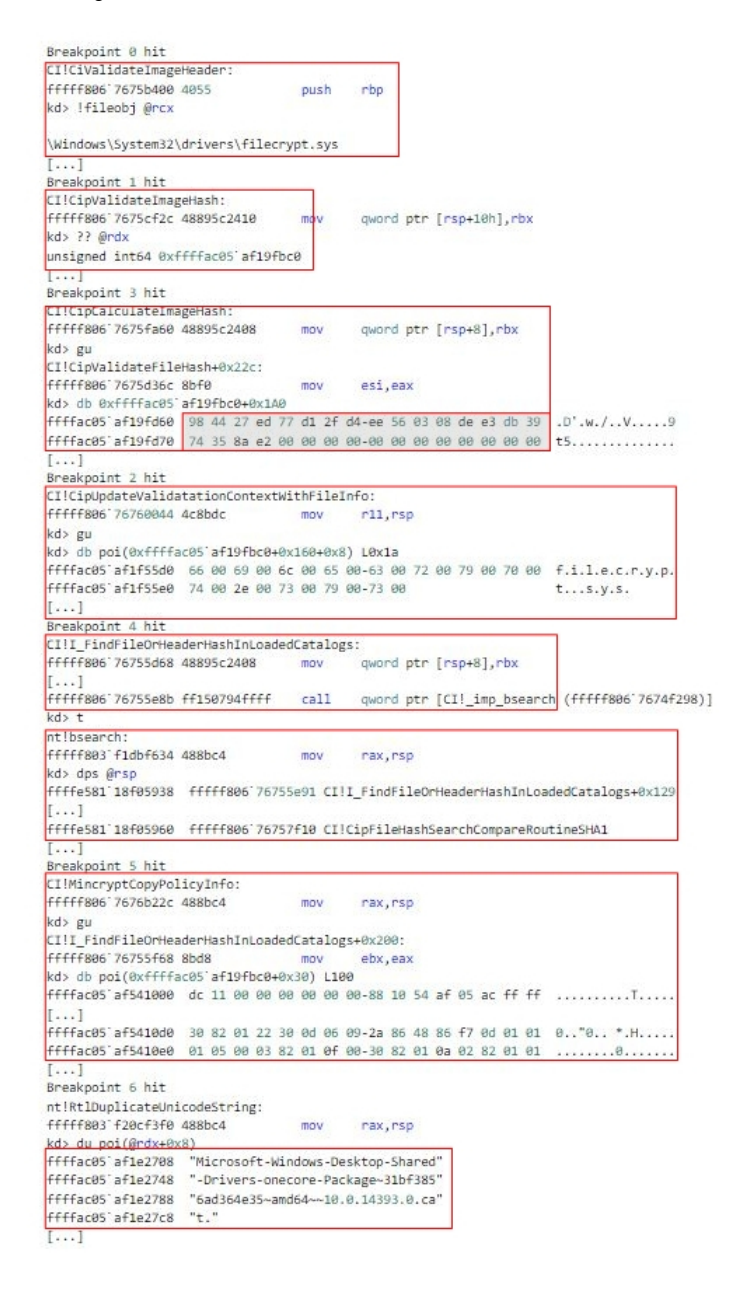

<span id="page-3-0"></span>Figure 4: Populating the validation context with image integrity verification data

*filecrypt.sys* is signed through a catalog file. Windows 10 uses catalogs to associate Authenticode signatures with a given image. $3$  Catalogs are files that contain a set of file hashes such that each hash identifies a specific image. The catalog file itself is signed with an Authenticode signature. Therefore, a single catalog file serves as a detached signature that may be associated with multiple images.<sup>[4](#page-4-1)</sup> The data related to the certificate chain used to sign the *filecrypt.sys* image is extracted from the Authenticode signature embedded in the catalog. This data is relevant for image verification, for example, when the *PcaCertificate* policy level is configured. The *I\_- FindFileOrHeaderHashInLoadedCatalogs* function searches through deployed catalog files for the image's hash value previously calculated by *CipCalculateImageHash*. In Windows 10, deployed catalog files are stored in the *%SystemRoot%\System32\CatRoot* folder. *I\_FindFileOrHeaderHashInLoadedCatalogs* performs binary search in order to locate the image's hash value stored in a catalog (see *bsearch* in Figure [4\)](#page-3-0).[5](#page-4-2)

Since *CipCalculateImageHash* has calculated a Secure Hash Algorithm (SHA)-1 hash value of the image, *bsearch* invokes the *CipFileHashSearchCompareRoutineSHA1* function in order to locate the SHA-1 hash in a catalog. The SHA-1 hash of *filecrypt.sys* is stored in the catalog *Microsoft-Windows-Desktop-Shared-Drivers-onecore-Package~31bf3856ad364e35~amd64~~10.0.14393.0.cat* (see Figure [4](#page-3-0), function *RtlDuplicateUnicodeString*). Figure [5](#page-4-3) depicts the SHA-1 hash of *filecrypt.sys* stored in this catalog as viewed with the *HxD* hex editor (see also Figure [4,](#page-3-0) function *CipCalculateImageHash*).

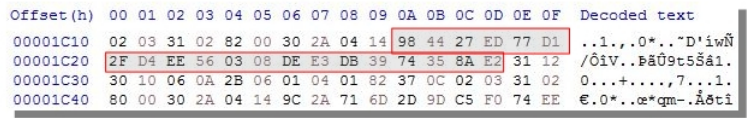

<span id="page-4-3"></span>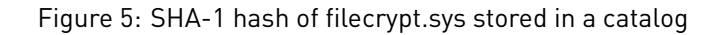

Once *FindFileOrHeaderHashInLoadedCatalogs* has located the catalog, *MinCryptCopyPolicyInfo* stores data related to the certificate chain used to sign the catalog at the offset *0x30* of validation context (see Figure [4,](#page-3-0) function *MinCryptCopyPolicyInfo*). This includes the certificate chain itself. The binary sequence beginning with *30 82* depicted in Figure [4](#page-3-0) mark certificate content encoded in the *ASN.1* format.

Once *MinCryptCopyPolicyInfo* has stored in the validation context data related to the certificate chain used to sign the catalog, *SIPolicyValidateImage* compares this data with data stored in the deployed WDAC policy (see Figure [6](#page-5-0), label [1], function *memcmp*). The data *SIPolicyValidateImage* compares is a hash of the *TbsCertificate* field of the PCAcertificate used to sign *Microsoft-Windows-Desktop-Shared-Drivers-onecore-Package~*

*31bf3856ad364e35~amd64~~10.0.14393.0.cat* (*4e 80 be…* in Figure [6,](#page-5-0) label [1]).[6](#page-4-4) Figure [6](#page-5-0), label [2], depicts the extraction of the *TbsCertificate* field from this certificate with the *openssl* and *dd* utilities. It also depicts the calculated SHA-256 hash of the extracted *TbsCertificate* field with the *sha256sum* utility.

Figure [6](#page-5-0) shows that the data related to the certificate chain used to sign *filecrypt.sys*, compared in *SIPolicyValidateImage*, originates from the catalog that represents a detached signature of *filecrypt.sys*. In general, the discussion above shows that the image verification data compared in *SIPolicyValidateImage* originates either from the image being verified itself, or from the catalog serving as the image's detached signature.

Once the validation context has been populated with data, it is passed to *SIPolicyValidateImage* for comparison with data originating from the deployed WDAC policy. The text blocks below provide an insight into the operation of *SIPolicyValidateImage*. They provide an overview of *SIPolicyValidateImage* comparing image verification data with data stored in a deployed WDAC policy when the policy levels *Hash*, *PcaCertificate*, and *Publisher* are configured (see also Figure [6](#page-5-0)). In the text blocks below:

• in the label *Policy* and *integrity verification*:

<span id="page-4-0"></span><sup>3</sup><https://docs.microsoft.com/en-us/windows-hardware/drivers/install/authenticode> [Retrieved: 6/10/2019]

<span id="page-4-1"></span><sup>4</sup><https://docs.microsoft.com/en-us/windows-hardware/drivers/install/catalog-files> [Retrieved: 6/10/2019]

<span id="page-4-2"></span><sup>5</sup><https://docs.microsoft.com/en-us/cpp/c-runtime-library/reference/bsearch?view=vs-2019> [Retrieved: 6/10/2019]

<span id="page-4-4"></span><sup>6</sup><https://tools.ietf.org/html/rfc5280#section-4.1.1.1>

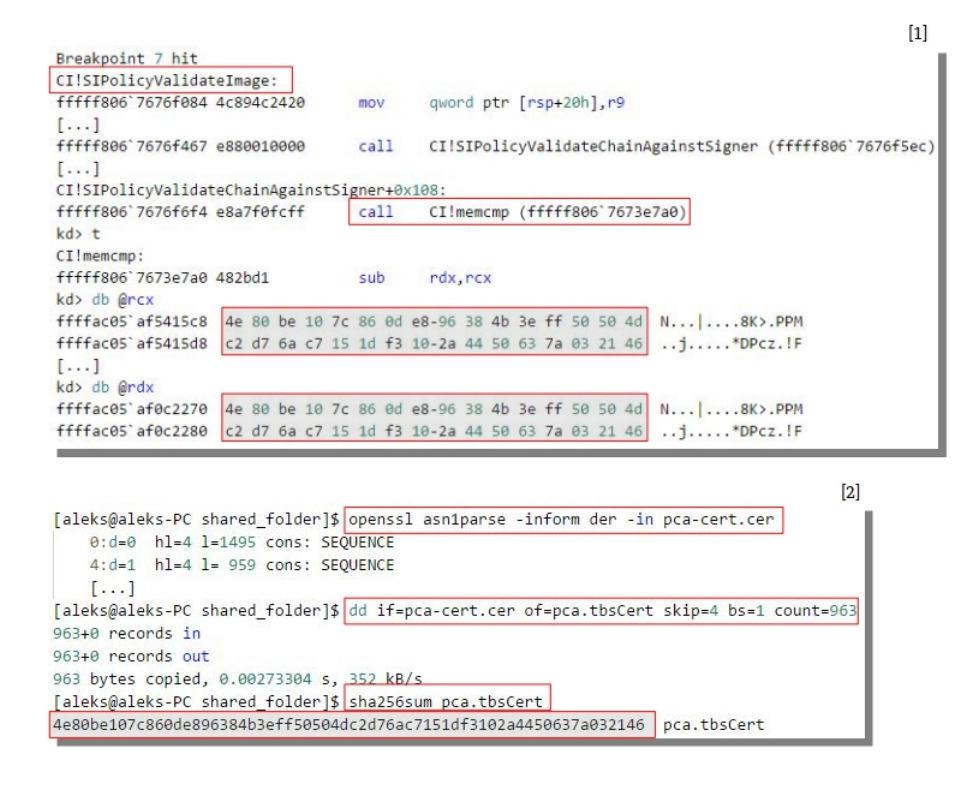

<span id="page-5-0"></span>Figure 6: SIPolicyValidateImage comparing certificate data

- **–** the field *Policy level* holds the configured policy level and the field *Policy generation* holds the command used to create the WDAC policy.[7](#page-5-1) *\$InitialCIPolicy* is a variable that specifies the path to the file in which the generated policy is to be stored;
- **–** the field *Verified data* holds the data based on which the image is verified;
- **–** the field *Verification function* holds the name of the function invoked by *SIPolicyValidateImage* in which data originating from the WDAC policy and image verification data is compared; and
- **–** the field *Comparison function(s)* holds the name of the function, or functions, that compare data originating from the WDAC policy with image verification data;
- in the label *Depiction* is placed a figure:
	- **–** the label [1] of this figure depicts the execution of *SIPolicyValidateImage*, with a focus on what is documented in the fields *Verified data*, *Verification function*, and *Comparison function(s)*. This includes data stored in the validation context, data stored in the deployed WDAC policy, the function invoked by *SIPolicyValidateImage* in which this data is compared, and the function(s) with which the data is compared;
	- **–** the label [2] of this figure depicts the data compared in *SIPolicyValidateImage*, extracted from the deployed WDAC policy in XML format with the *findstr* utility.

<span id="page-5-1"></span><sup>7</sup><https://docs.microsoft.com/en-us/powershell/module/configci/new-cipolicy?view=win10-ps> [Retrieved: 6/10/2019]

### **Policy and integrity verification**

Policy level:

*Hash*

Policy generation:

*New-CIPolicy -Level Hash -FilePath \$InitialCIPolicy –UserPEs*

Verified data:

the image's hash value

Verification function:

*SIPolicyMatchFileRules*

Comparison function(s):

#### *memcmp*

### **Depiction**

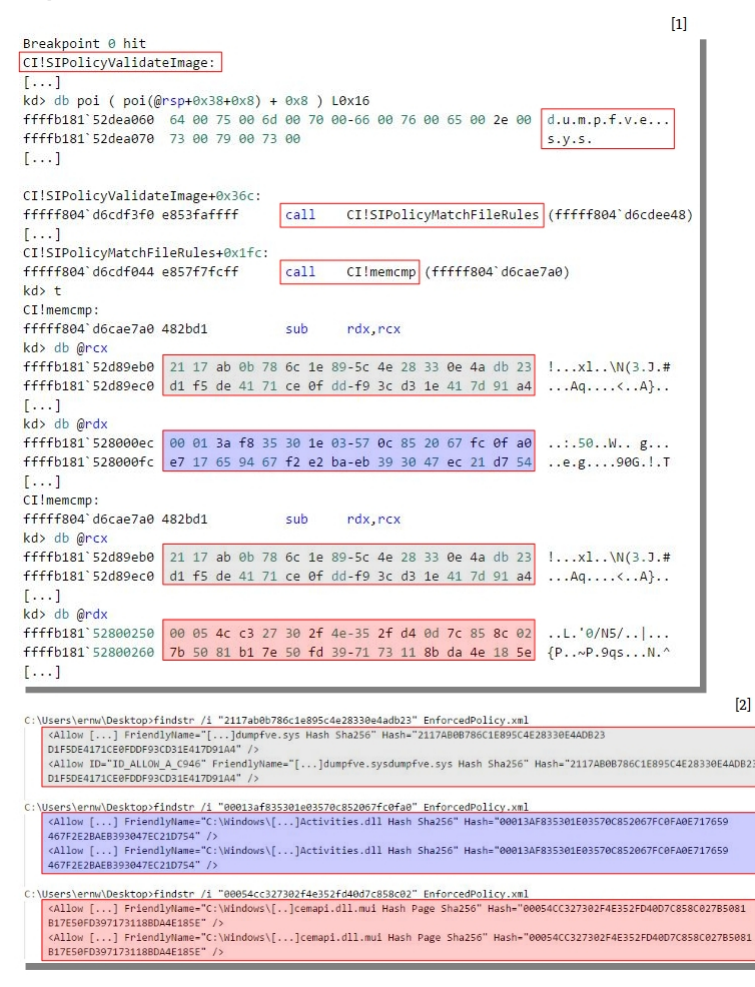

#### **Policy and integrity verification**

Policy level:

*PcaCertificate*

Policy generation:

*New-CIPolicy -Level PcaCertificate -FilePath \$InitialCIPolicy –UserPEs*

Verified data:

the hash value of the *TcbCertificate* field of the PCAcertificate

Verification function:

*SIPolicyValidateChainAgainstSigner*

Comparison function(s):

7151DF3102A4450637A032146" />

*memcmp*

#### **Depiction**

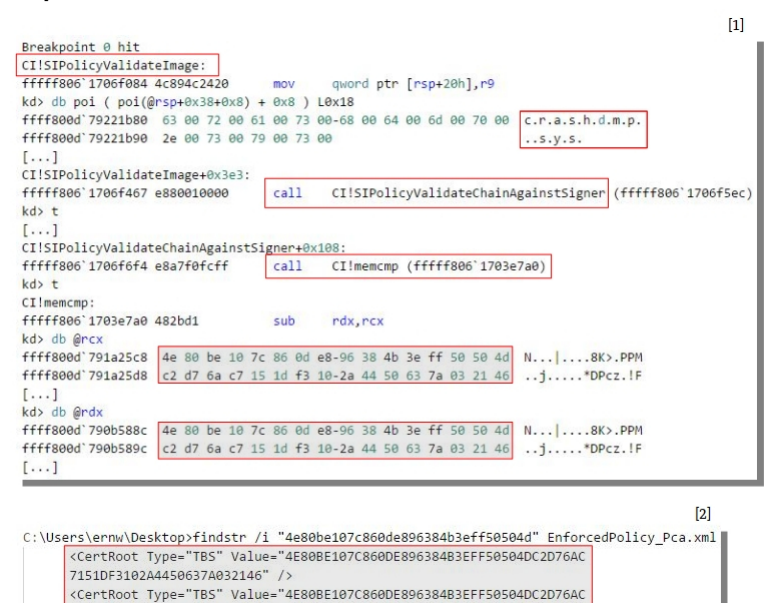

### **Policy and integrity verification**

Policy level:

*Publisher*

Policy generation:

*New-CIPolicy -Level Publisher -FilePath \$InitialCIPolicy –UserPEs*

Verified data:

the CN field of the certificate of the image's signer the hash value of the *TcbCertificate* field of the PCAcertificate

Verification function:

*SIPolicyValidateChainAgainstSigner*

Comparison function(s):

*memcmp*, *RtlEqualUnicodeString*

### **Depiction**

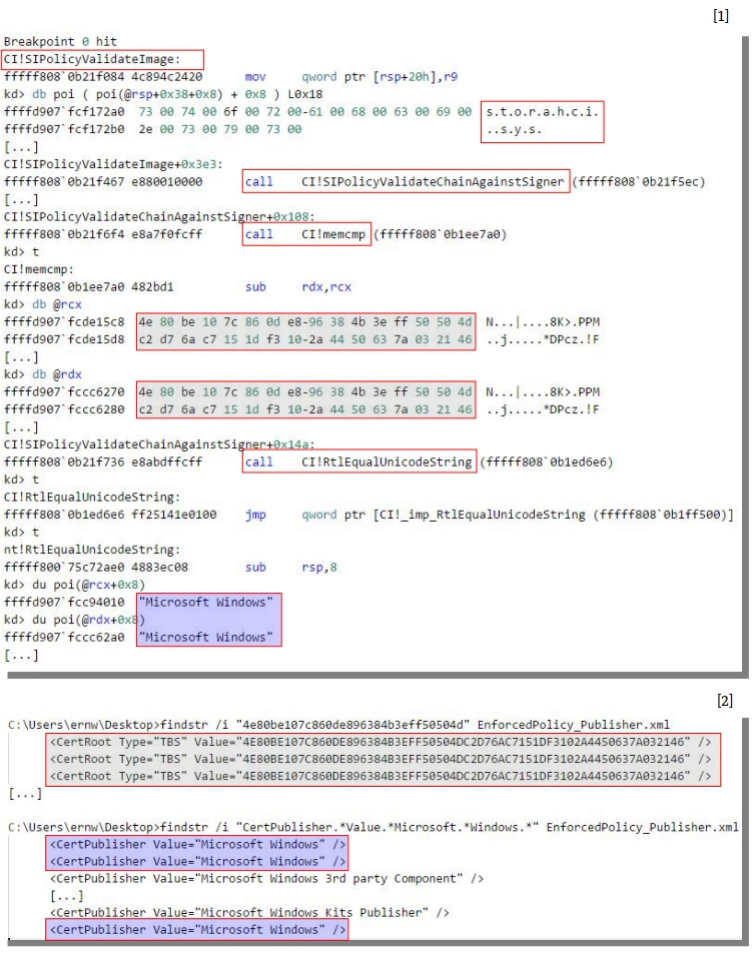